Министерство образования Белгородской области Областное государственное автономное профессиональное образовательное учреждение «Белгородский индустриальный колледж»

**УТВЕРЖДАЮ** Директор ОГАПОУ «Белгородский индустриальный колледж» **ВОА** Шаталов  $2019$  r.

## РАБОЧАЯ ПРОГРАММА дополнительного профессионального образования

# профессиональной переподготовки Специалист по аддитивным технологиям

Форма обучения: очная, очно-заочная, заочная

Белгород, 2019 г.

профессиональной переподготовки «Оператор Рабочая программа средним мобильной робототехники», специалистов  $\mathbf c$ высшим  $\overline{M}$ профессиональным образованием, разработана на основании Профессионального стандарта «Оператор мобильной робототехники», регистрационный номер 834 утвержденный приказом Министерства труда и социальной защиты Российской Федерации «3» марта 2016 г. № 84н.

**PACCMOTPEHO** пикловой комиссией «Информатики и ПОВТ» Протокол заседания №1 от «31» авруста 2019 г. Председатель цикловой комиссии /Третьяк И.Ю./

Организация-разработчик: ОГАПОУ «Белгородский индустриальный колледж»

Программа разработана преподавателем высшей категории ОГАПОУ «Белгородский индустриальный колледж» Третьяк И.Ю.

# **СОДЕРЖАНИЕ**

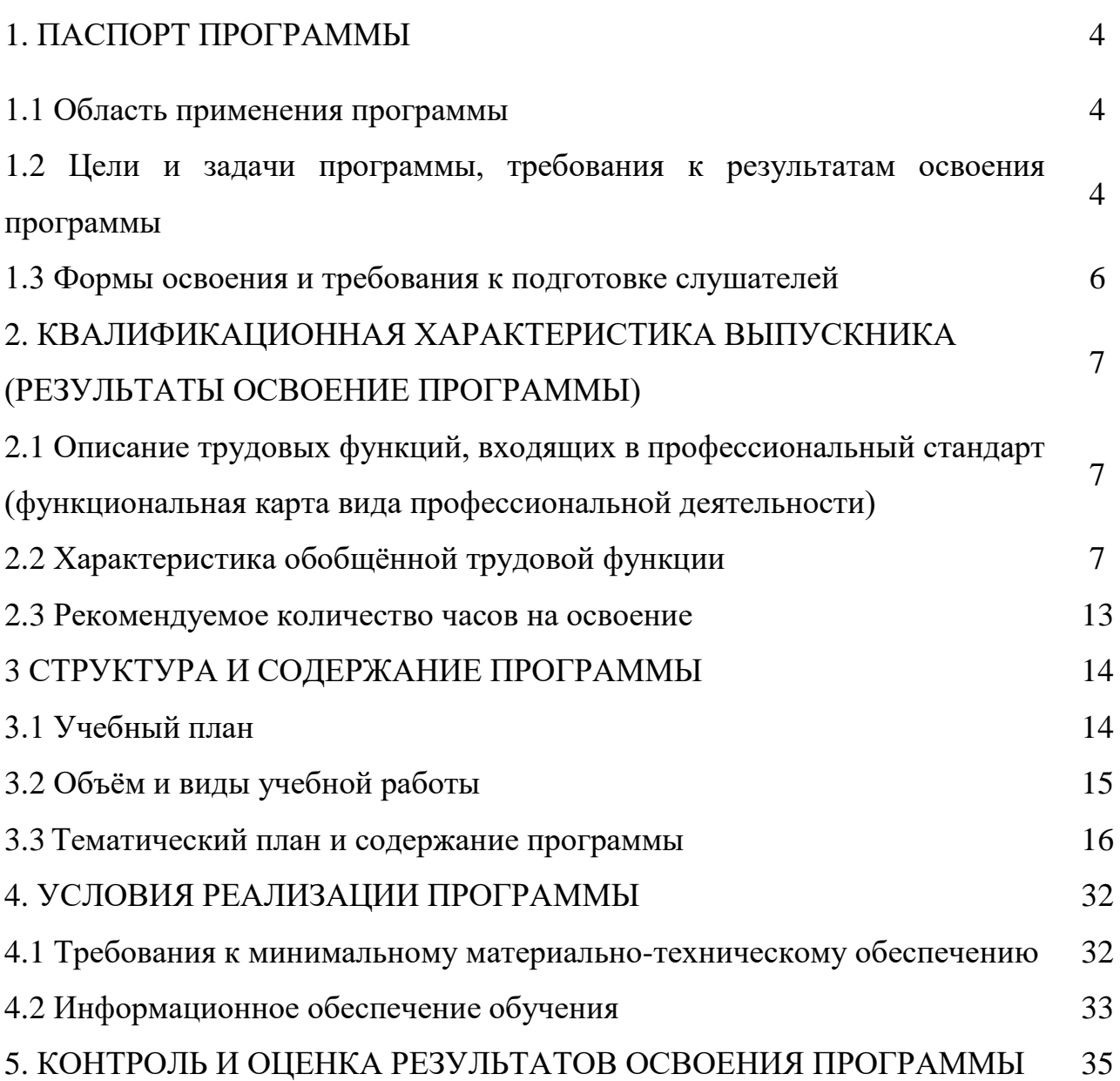

## **1. ПАСПОРТ ПРОГРАММЫ**

#### **1.1. Область применения рабочей программы**

Программа разработана с учетом реализации следующих принципов:

- ориентация на социально-экономическую ситуацию и требования регионального (муниципального) рынка труда;

- усиление профориентационной направленности профильного обучения средствами профессиональной подготовки обучающихся в соответствии с их профессиональными интересами;

- обеспечение преемственности между средним общим и профессиональным образованием.

Аудитория курса: обучающиеся, желающие получить дополнительное профессиональное образование по профессии «Специалист по аддитивным технологиям» 4 уровня квалификации.

#### **1.2. Цели и задачи программы,**

#### **требования к результатам освоения программы**

**Цель настоящей программы** – профессиональная подготовка обучающихся по профессии «Специалист по аддитивным технологиям» 4 уровня квалификации.

#### **Основными задачами программы являются:**

- формирование у обучающихся совокупности знаний и умений, необходимых для осуществления трудовых действий и трудовых функций по профессии «Специалист по аддитивным технологиям»; 4 уровня квалификации

- развитие у обучающихся мотивируемой потребности в получении востребованной профессии, в организации самозанятости на рынке труда;

- оказание обучающимся практико-ориентированной помощи в профессиональном самоопределении, в выборе пути продолжения профессионального образования.

Содержание программы включает разделы – наименование которых совпадает с осваиваемыми трудовыми функциями по профессии «Специалист по аддитивным технологиям»; 4 уровня квалификации:

Раздел 1 Проведение подготовительных мероприятий для изготовления изделий из порошков, проволок и жидких фотополимерных материалов методами аддитивных технологий

Раздел 2 Запуск и контроль процесса изготовления изделий методами аддитивных технологий

Раздел 3 Оформление производственно-технической и отчётной документации

В первом разделе обучающиеся изучают основные сведения устройства технологического, весового, дозировочного оборудования организации для подготовки исходных материалов, принципы их работы, способы контроля выполнения технологических процессов; правила и порядок исследования и подготовки порошков, проволок, жидких полимерных материалов применяемых в аддитивных установках.

Во втором разделе обучающиеся изучают технологии аддитивного производства и принципы формообразования, конструкции и основные узлы технологического оборудования для аддитивного производства.

Второй раздел включает:

− «Инженерная графика»;

− «Системы автоматизированного проектирования технологических процессов»;

− «Техническая механика»;

− «Метрология, стандартизация и сертификация»;

− Организация и ведение технологического процесса создания изделий по компьютерной (цифровой) модели на аддитивных установках.

В третьем разделе обучающиеся изучают основы ведения делопроизводства на производственном участке аддитивных технологий (в цехе) в соответствии с действующими в организации требованиями.

Третий раздел включает дисциплину: «Делопроизводство».

Обучение по программе производится посредством проведения следующих форм учебных занятий: лекция, семинар, лабораторная работа, практическая работа, консультация, зачёт.

Лабораторные, практические занятия, включают обязательный вводный, первичный, текущий инструктажи по технике безопасности и охране труда.

Обучение по программе завершается итоговой аттестацией в форме квалификационного экзамена.

Обучающимся, успешно сдавшим квалификационный экзамен по результатам профессионального обучения, присваивается 4 уровень квалификации по профессии «Специалист по аддитивным технологиям». Обучающиеся, не сдавшие квалификационный экзамен, получают справку установленного образца.

При разработке программы использовались следующие нормативные правовые документы и методические материалы:

- Федеральный Закон от 29 декабря 2012 года № 273-ФЗ «Об образовании в Российской Федерации»;

-Профессиональный стандарт «Специалист по аддитивным технологиям» утверждённый приказом Министерства труда и социальной защиты Российской Федерации от "09" февраля 2017 г. № 155н, регистрационный номер №962

- Приказ Министерства образования и науки Российской Федерации от 18 апреля 2013 года № 292 «Об утверждении порядка организации и осуществления образовательной деятельности по основным программам профессионального обучения»;

- Общероссийский классификатор занятий ОК 010-2014 (МСКЗ-08) (принят и введен в действие Приказом Росстандарта от 12 декабря 2014 года № 2020-ст);

- Профессиональный стандарт «Педагог (педагогическая деятельность в сфере дошкольного, начального общего, основного общего, среднего общего образования) (воспитатель, учитель)» (утверждён Приказом Министерства труда и социальной защиты Российской Федерации от 18 октября 2013 года №544н);

- Единый тарифно-квалификационный справочник работ и профессий рабочих народного хозяйства СССР (утверждён Постановлением Госкомтруда СССР, Секретариата ВЦСПС от 31 января 1985 года № 31/3-30 (ред. от 20.09.2011));

- Единый тарифно-квалификационный справочник работ и профессий рабочих (ЕТКС), с дополнениями и изменениями к ОК 016-94 и ЕТКС, утверждёнными постановлениями Минтруда России в 1992-2004 гг

- Методические рекомендации по разработке основных профессиональных образовательных программ и дополнительных образовательных программ с учётом соответствующих профессиональных стандартов, утверждённые Министерством образования и науки Российской Федерации от 22 января 2015 года № ДЛ-1/05вн.

### **1.3 Формы освоения и требования к подготовке слушателей**

Форма освоения программы: очно-заочная

Также по запросу слушателя дополнительная профессиональная программа может реализовываться и в индивидуальной форме. На основании этого составляется план индивидуального обучения, что закрепляется приказом Организации.

Нормативный срок освоения: 320 учебных часов.

При очно-заочной (вечерней) форме обучения 9 месяцев, 40 недель (занятия 4 раза в неделю- 8 часов в неделю)

Режим занятий. При очно-заочной форме обучения:

с 16:15 до 17:50 с перерывом с 17:00 до 17:05

Требования к уровню подготовки слушателя

К освоению дополнительной профессиональной программы допускаются обучающиеся I, II, III курсов, специальностей технического, социальноэкономического, естественно-научного профилей.

# **2. КВАЛИФИКАЦИОННАЯ ХАРАКТЕРИСТИКА ВЫПУСКНИКА** (РЕЗУЛЬТАТЫ ОСВОЕНИЕ ПРОГРАММЫ)

### **2.1 Описание трудовых функций, входящих в профессиональный стандарт (функциональная карта вида профессиональной деятельности)**

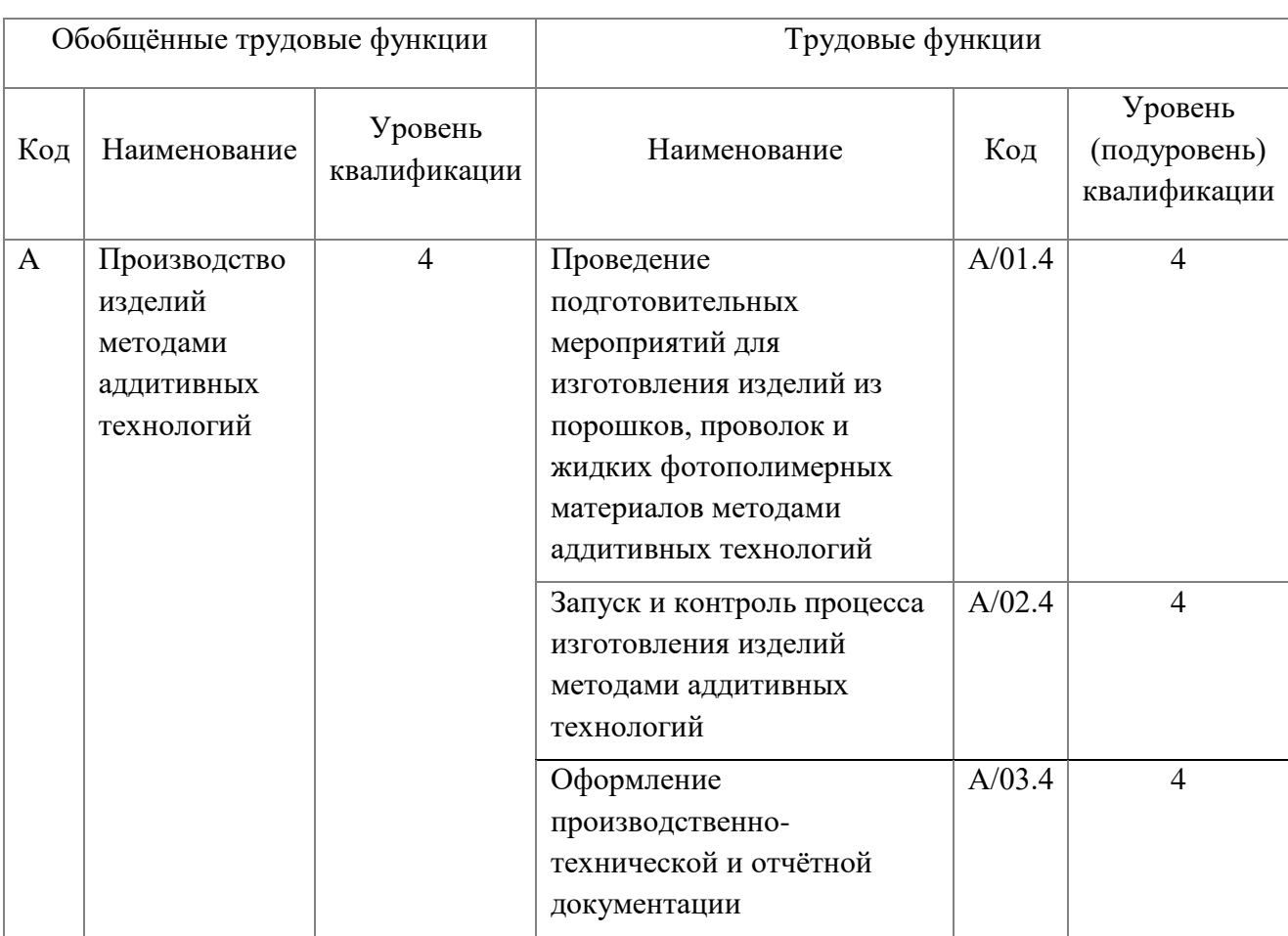

# **2.2. Характеристика обобщённой трудовой функции**

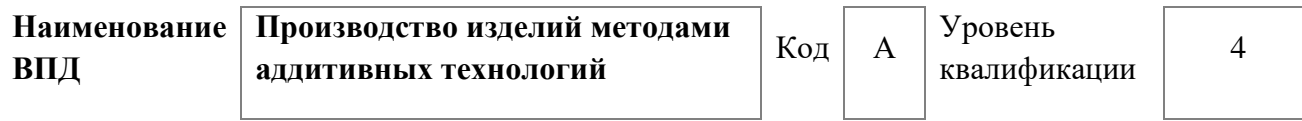

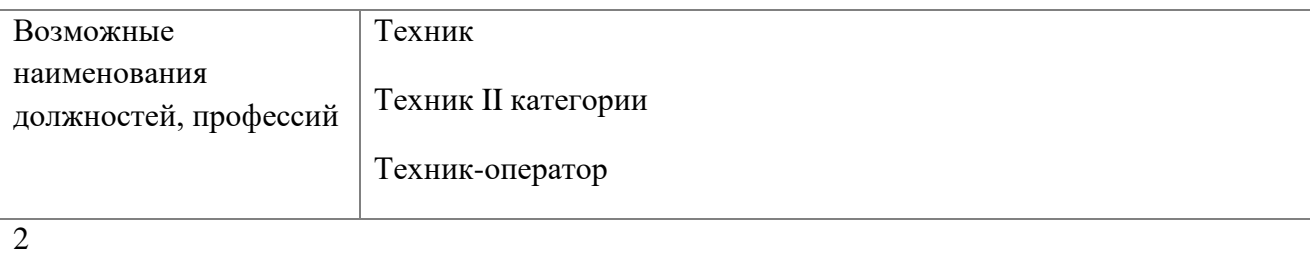

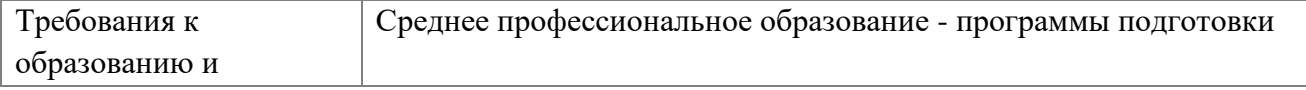

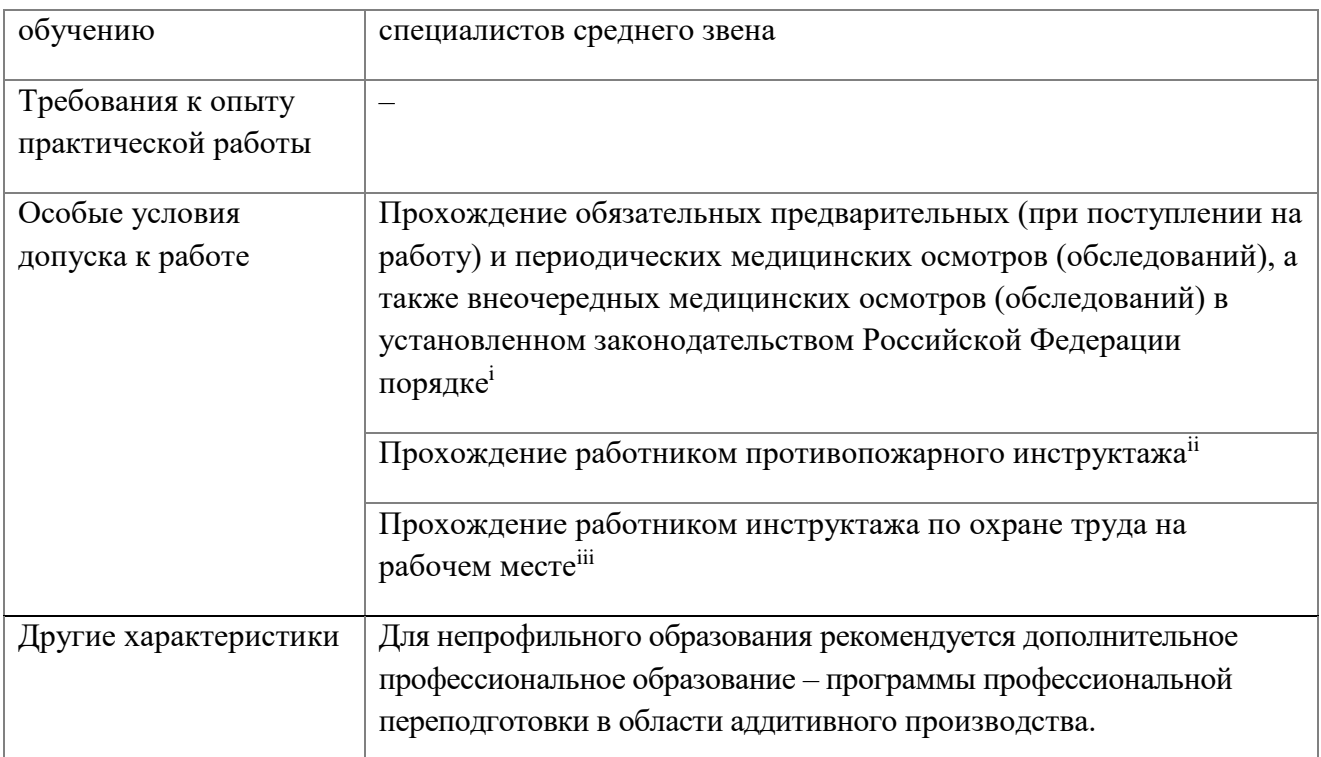

# **Наименование и характеристики трудовой функции А/01.4**

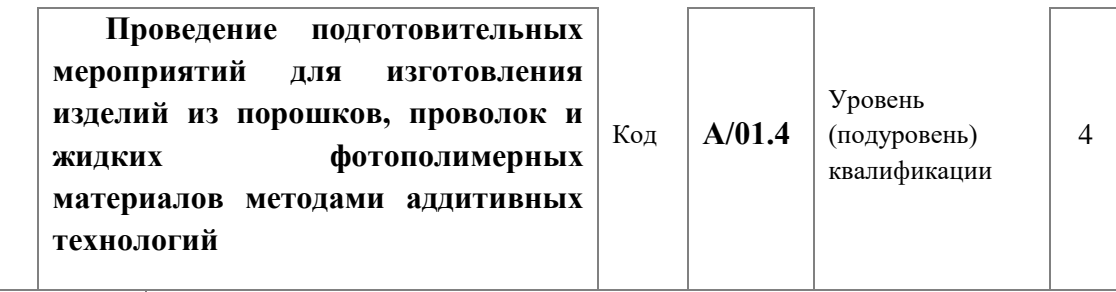

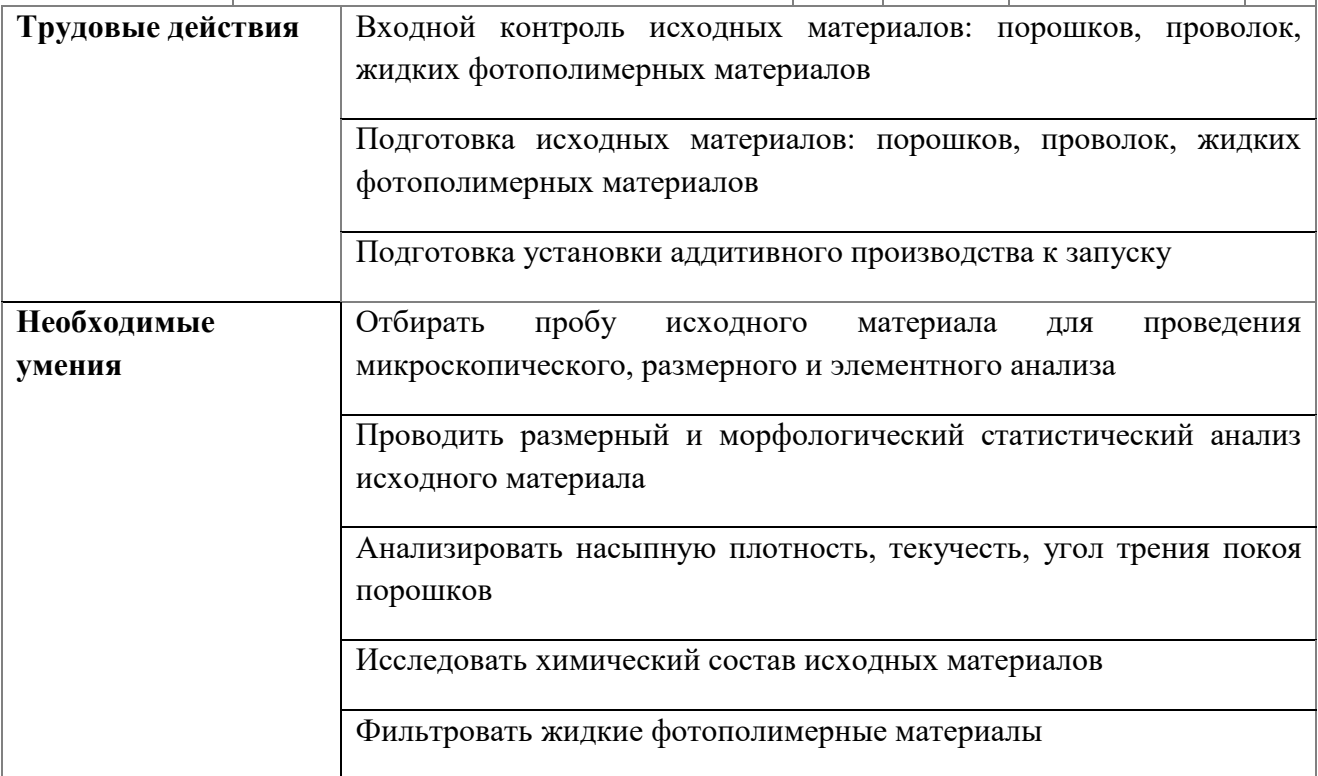

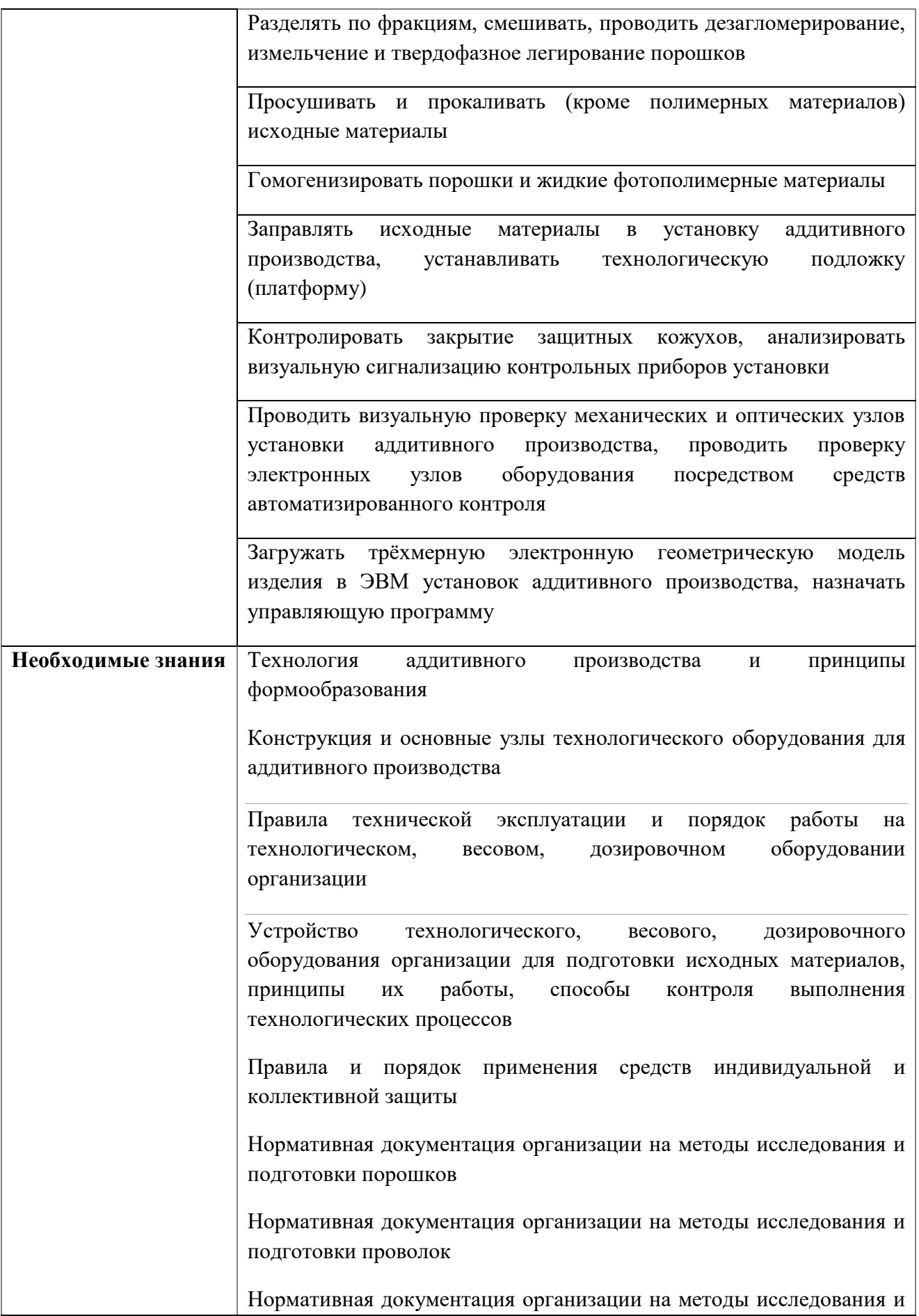

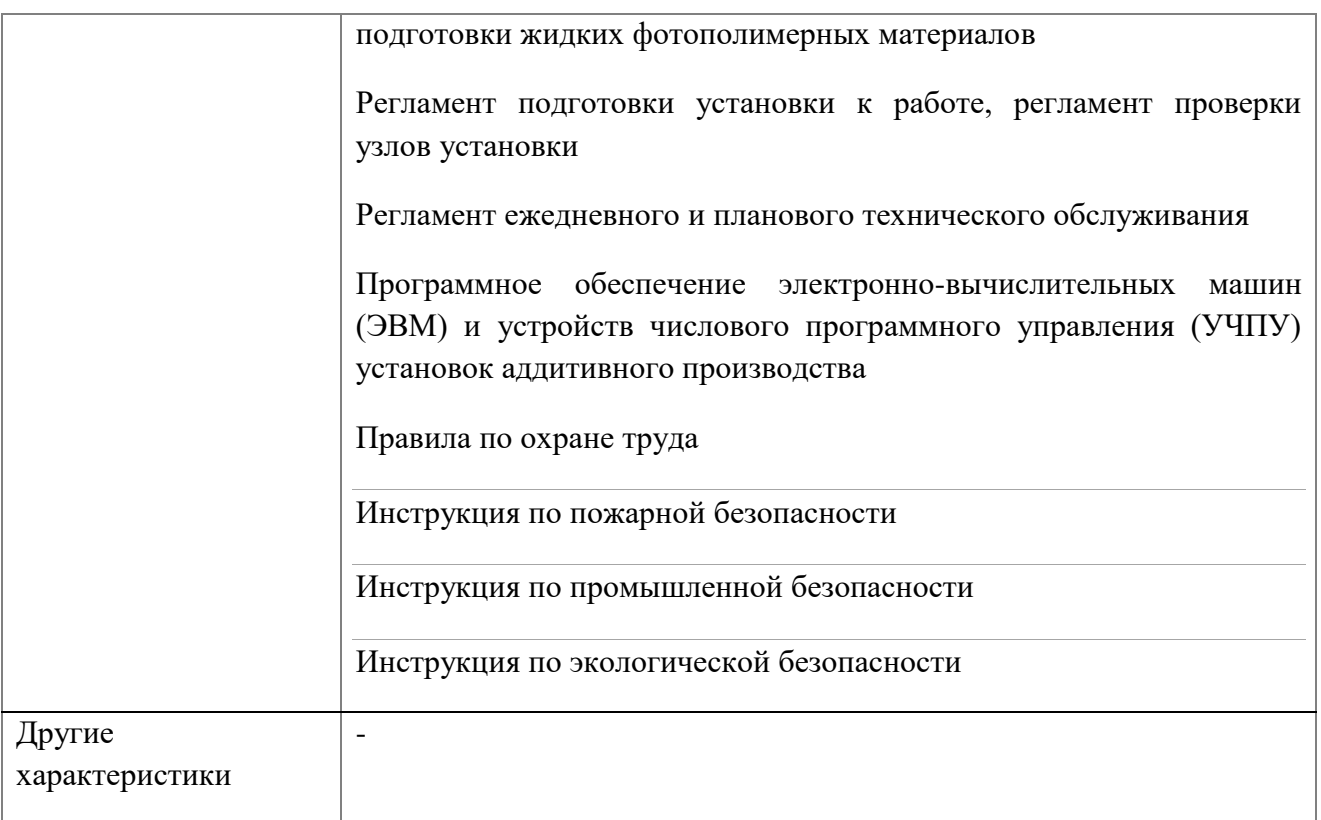

# **Наименование и характеристики трудовой функции А/02.4**

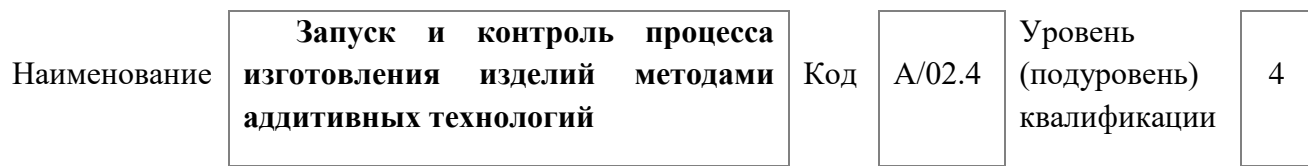

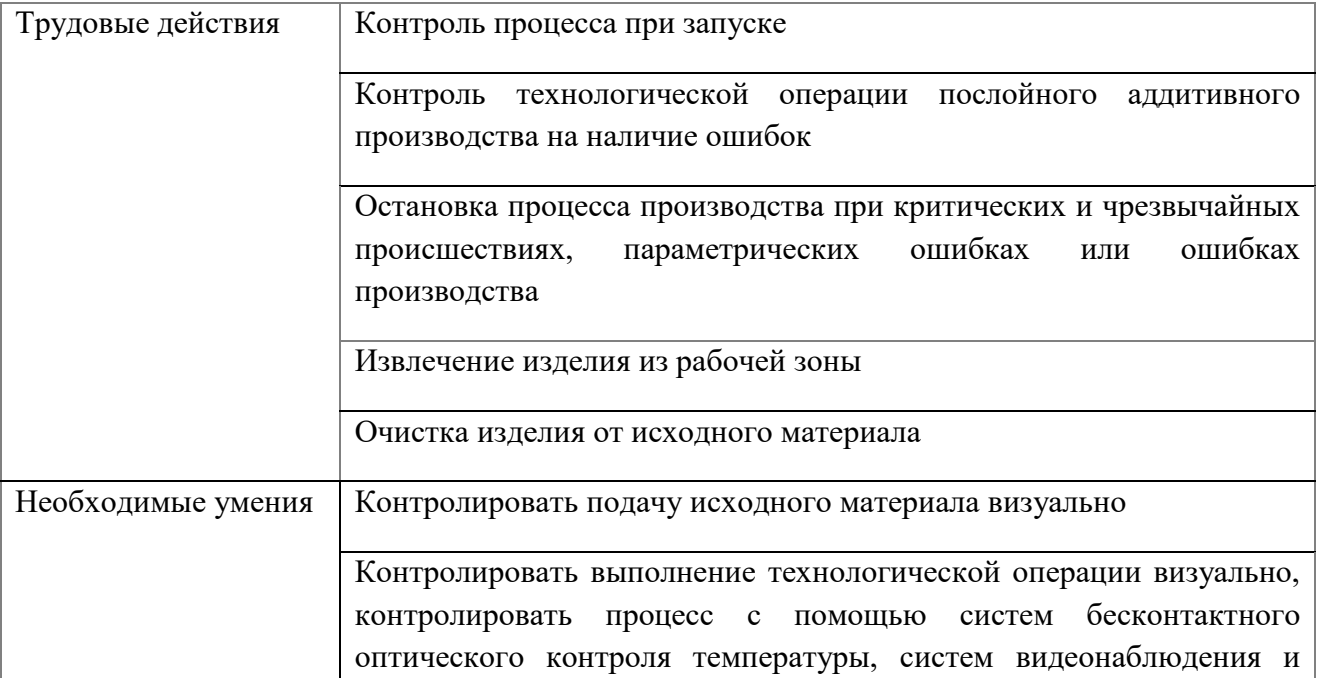

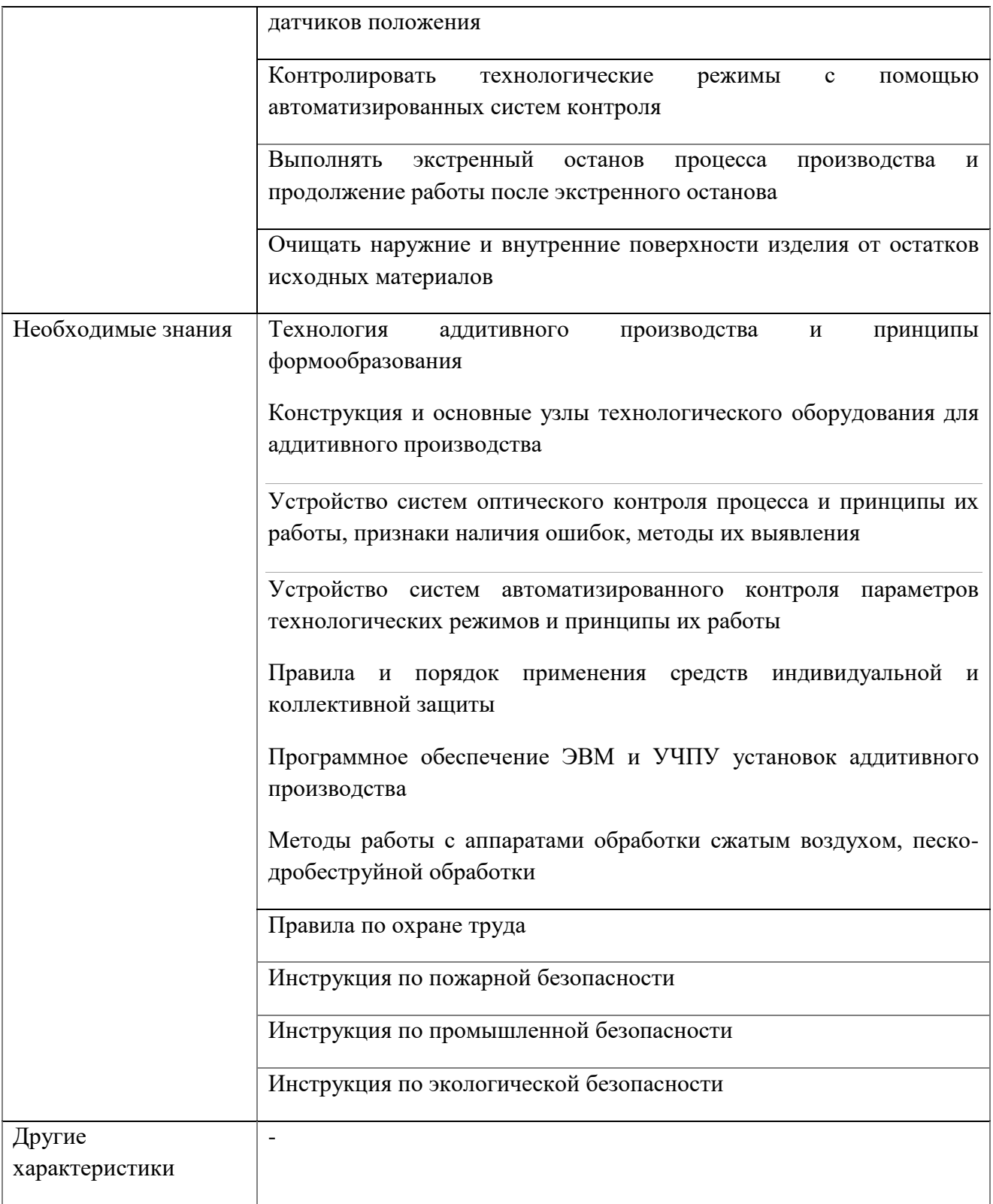

# **Наименование и характеристики трудовой функции А/03.4**

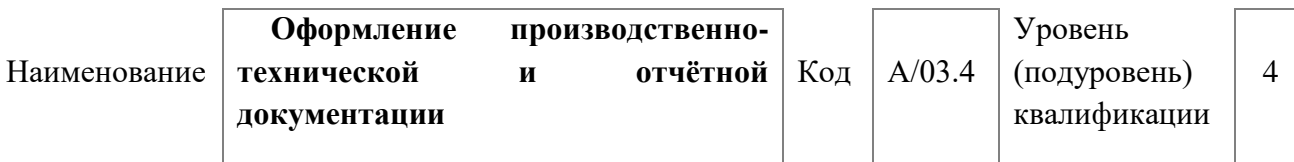

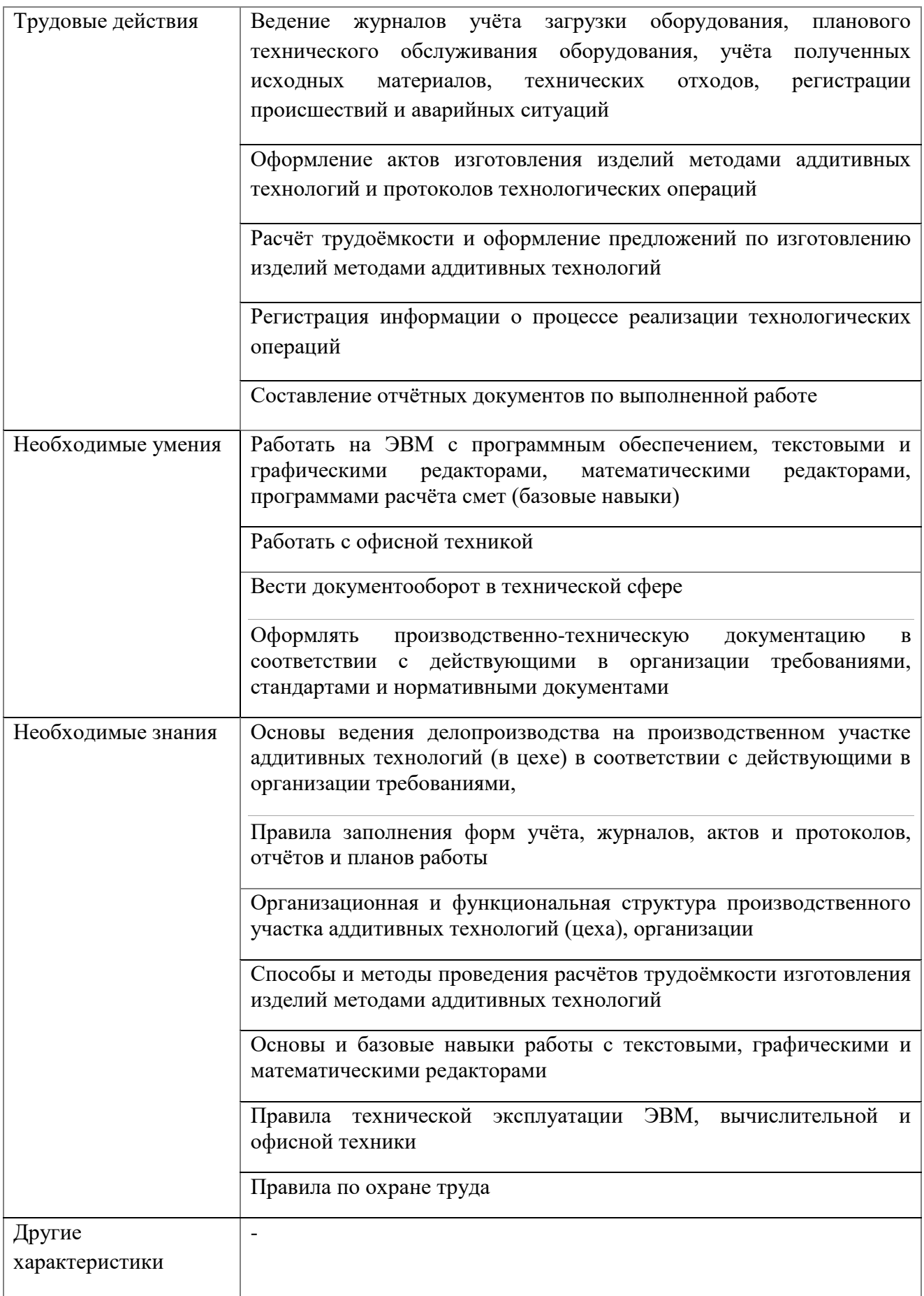

# **2.3. Рекомендуемое количество часов на освоение**

На обучение по профессии «Специалист по аддитивным технологиям» 4 уровня всего отводится 320 часов. Из них:

практические занятия – 66 часов; лабораторные работы – 70 часов.

# **3. СТРУКТУРА И СОДЕРЖАНИЕ ПРОГРАММЫ**

# **3.1 Учебный план**

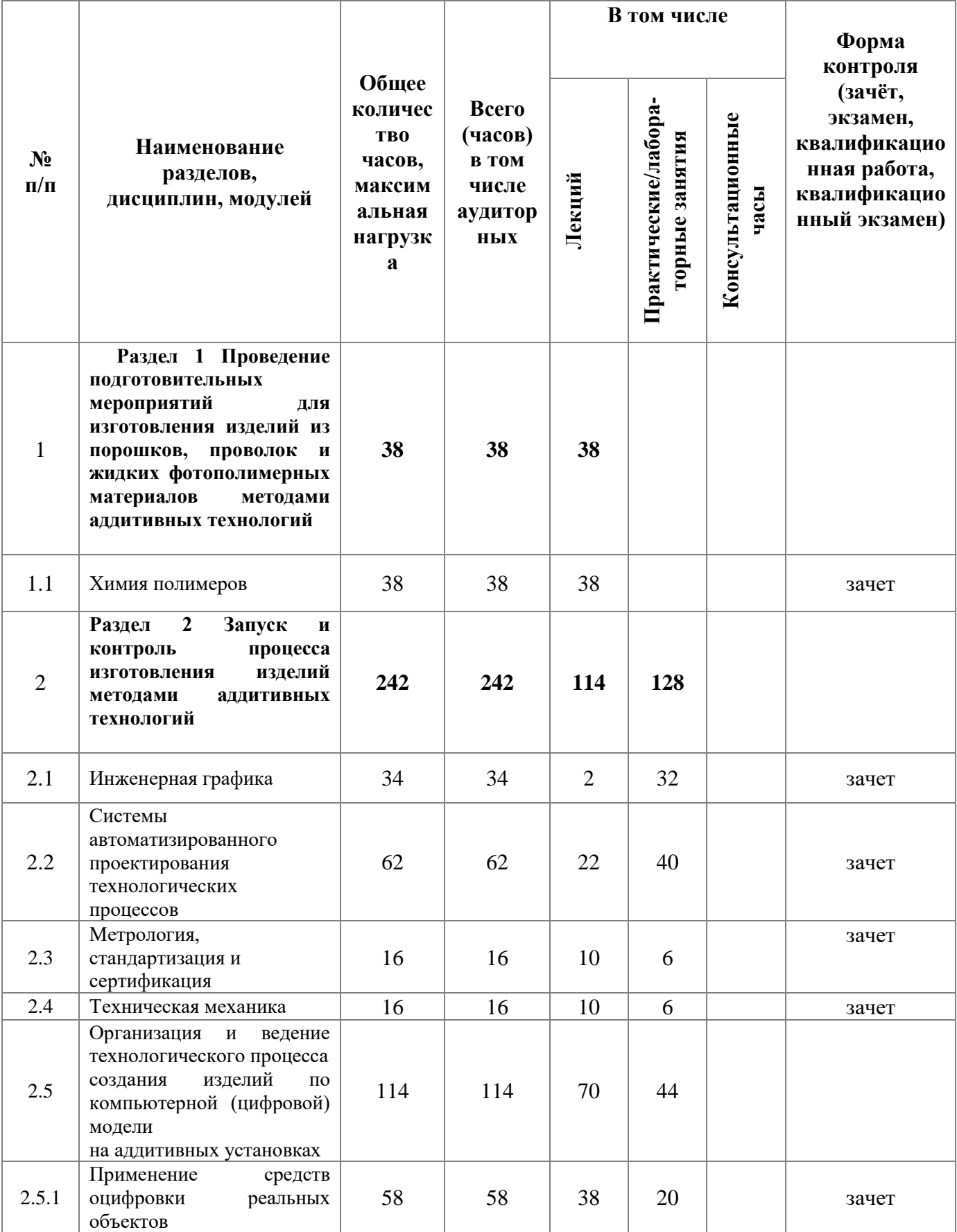

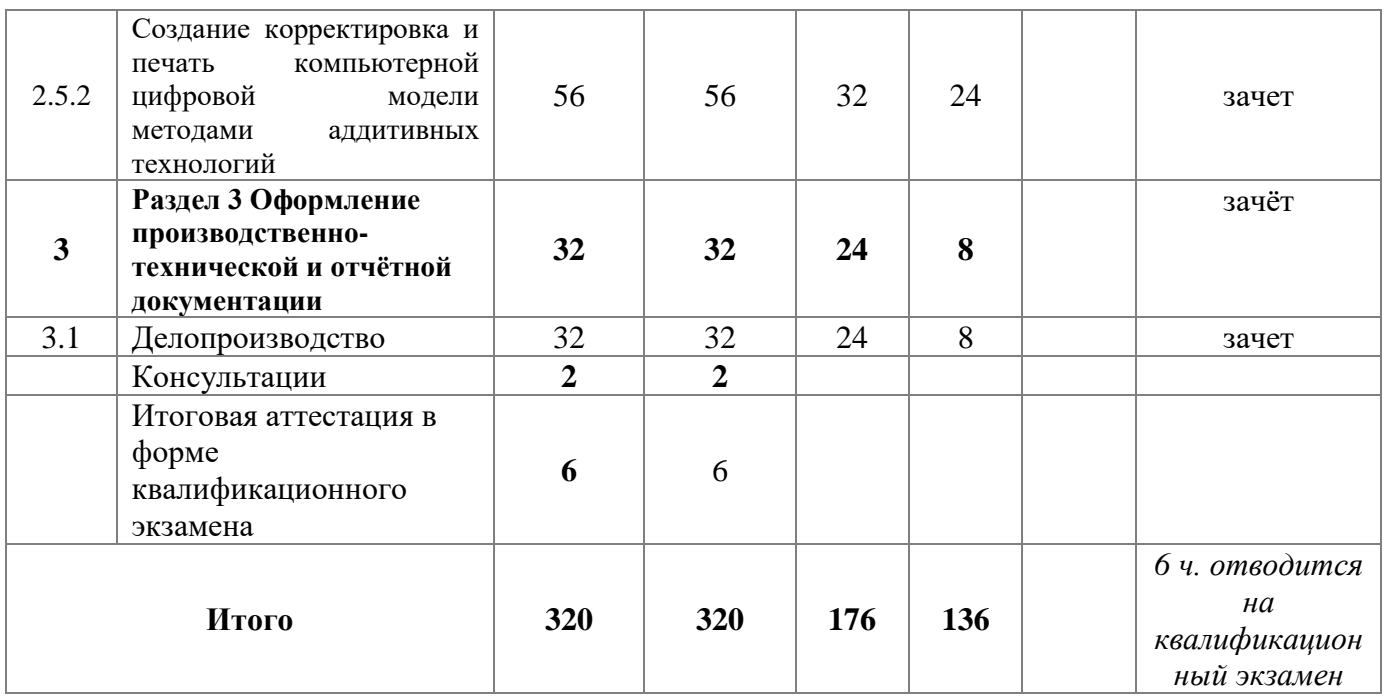

# **3.2. Объем и виды учебной работы**

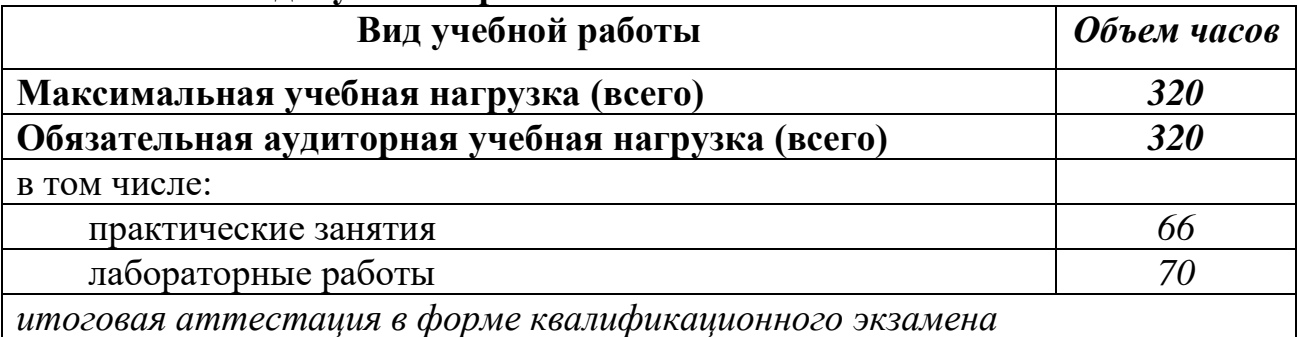

# **3.3. Тематический план и содержание программы**

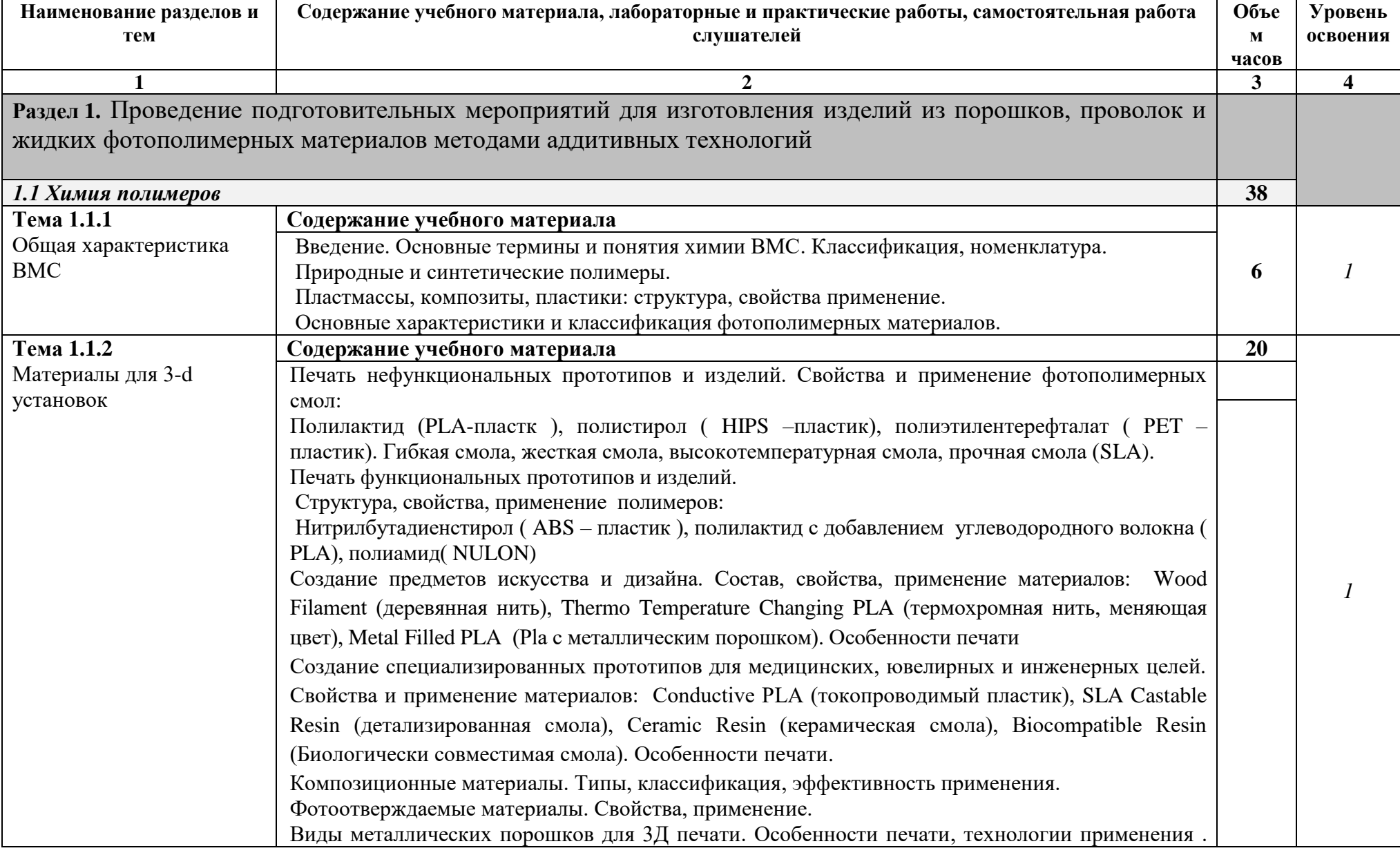

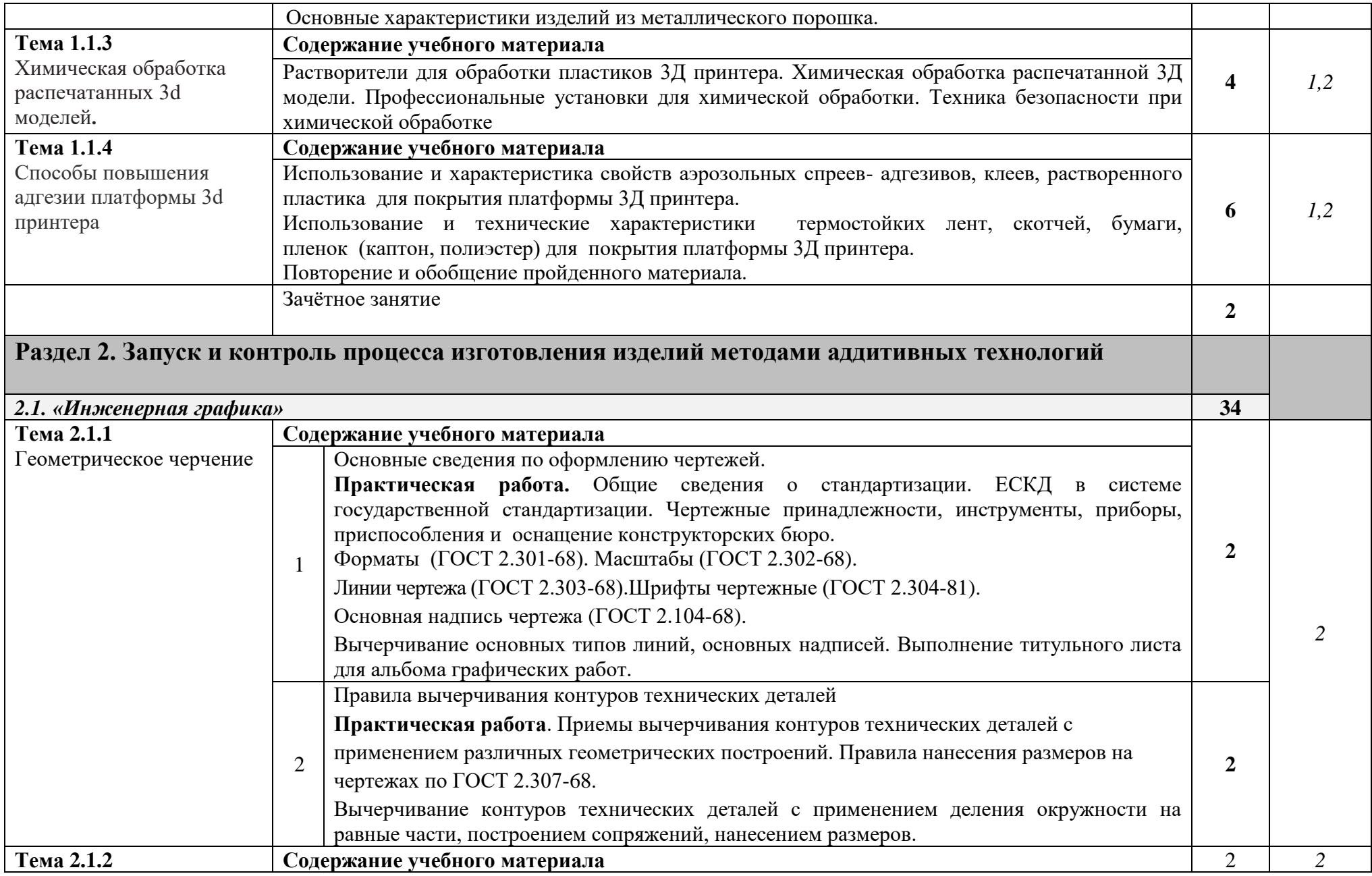

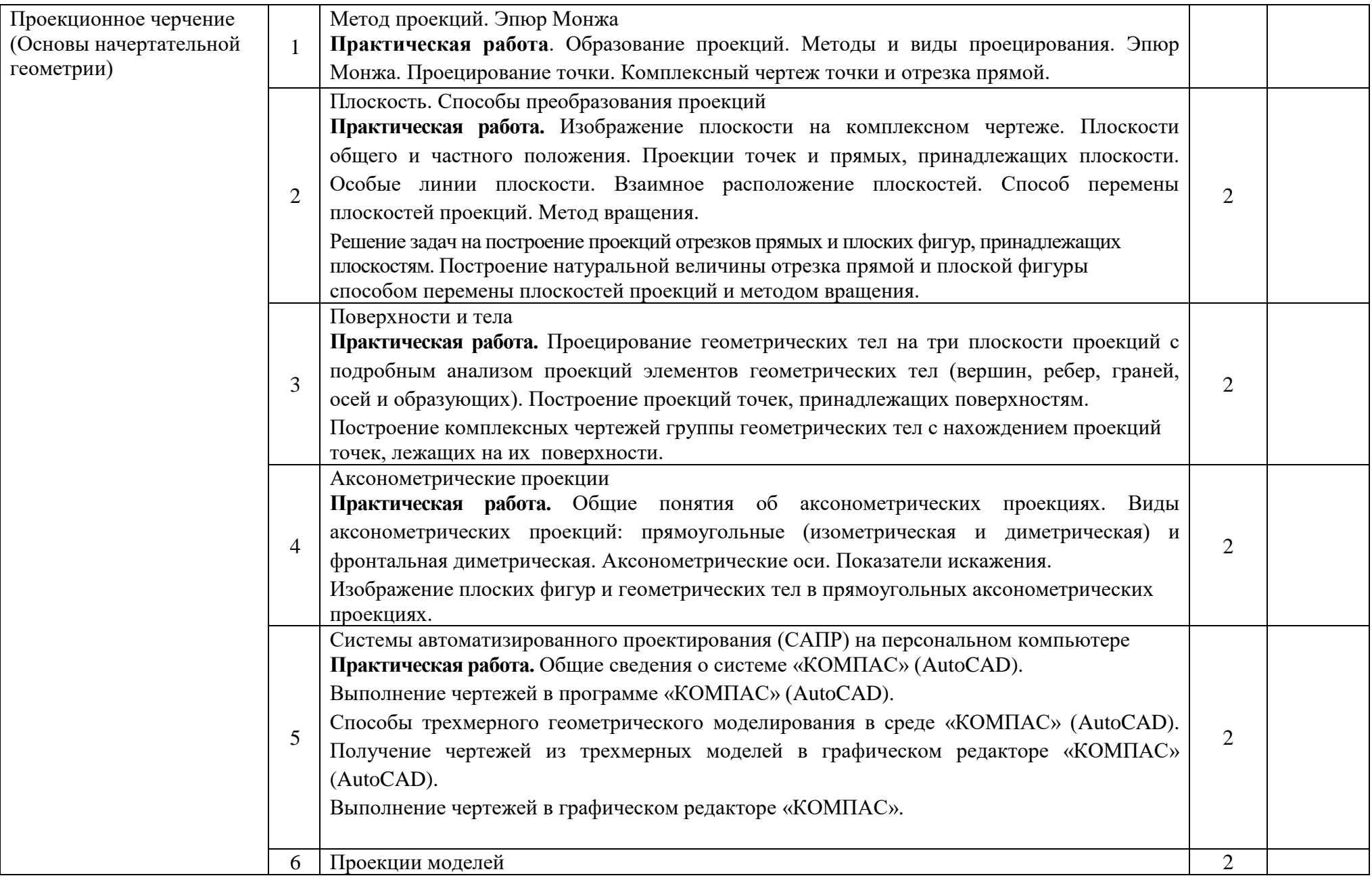

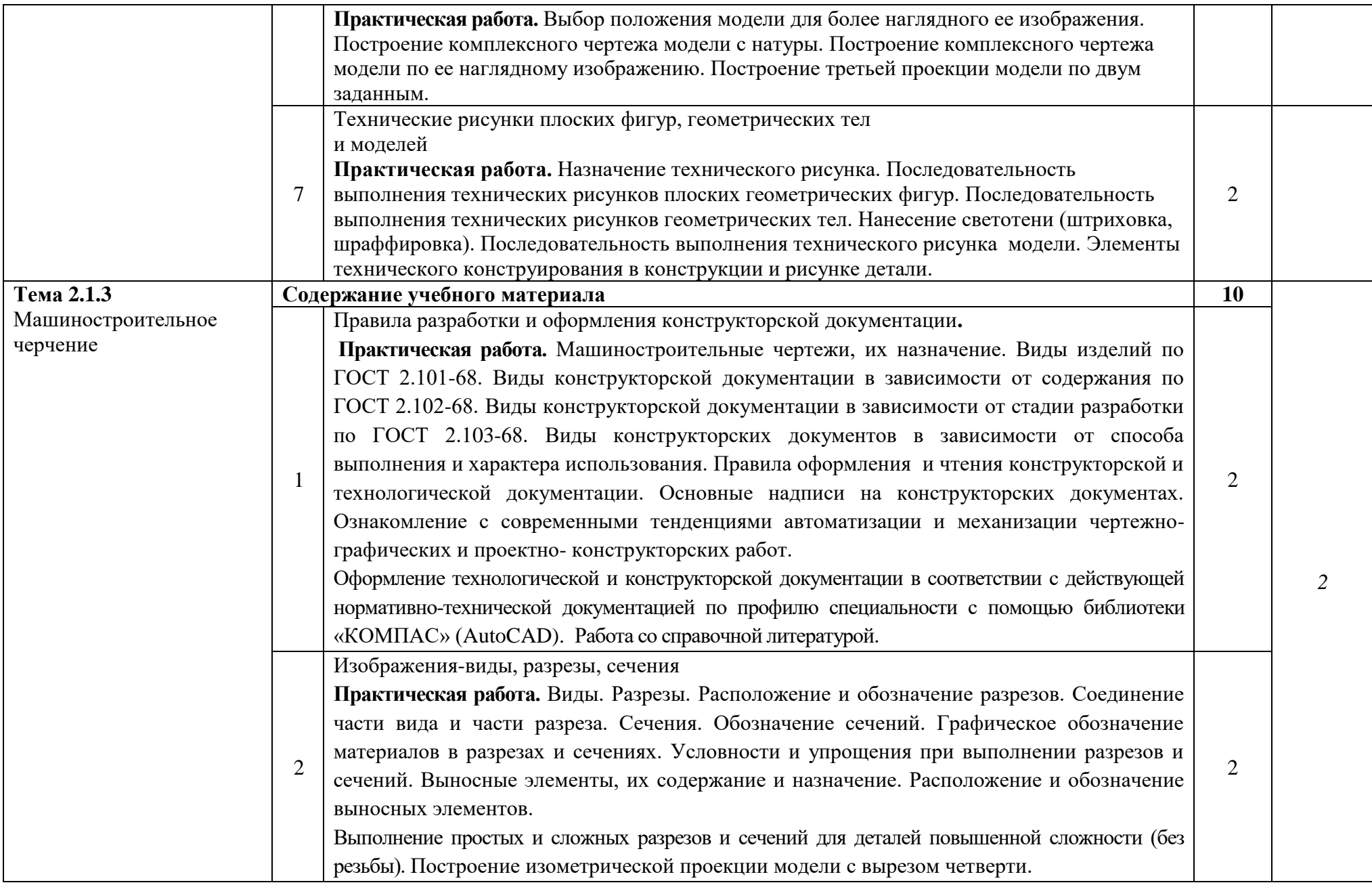

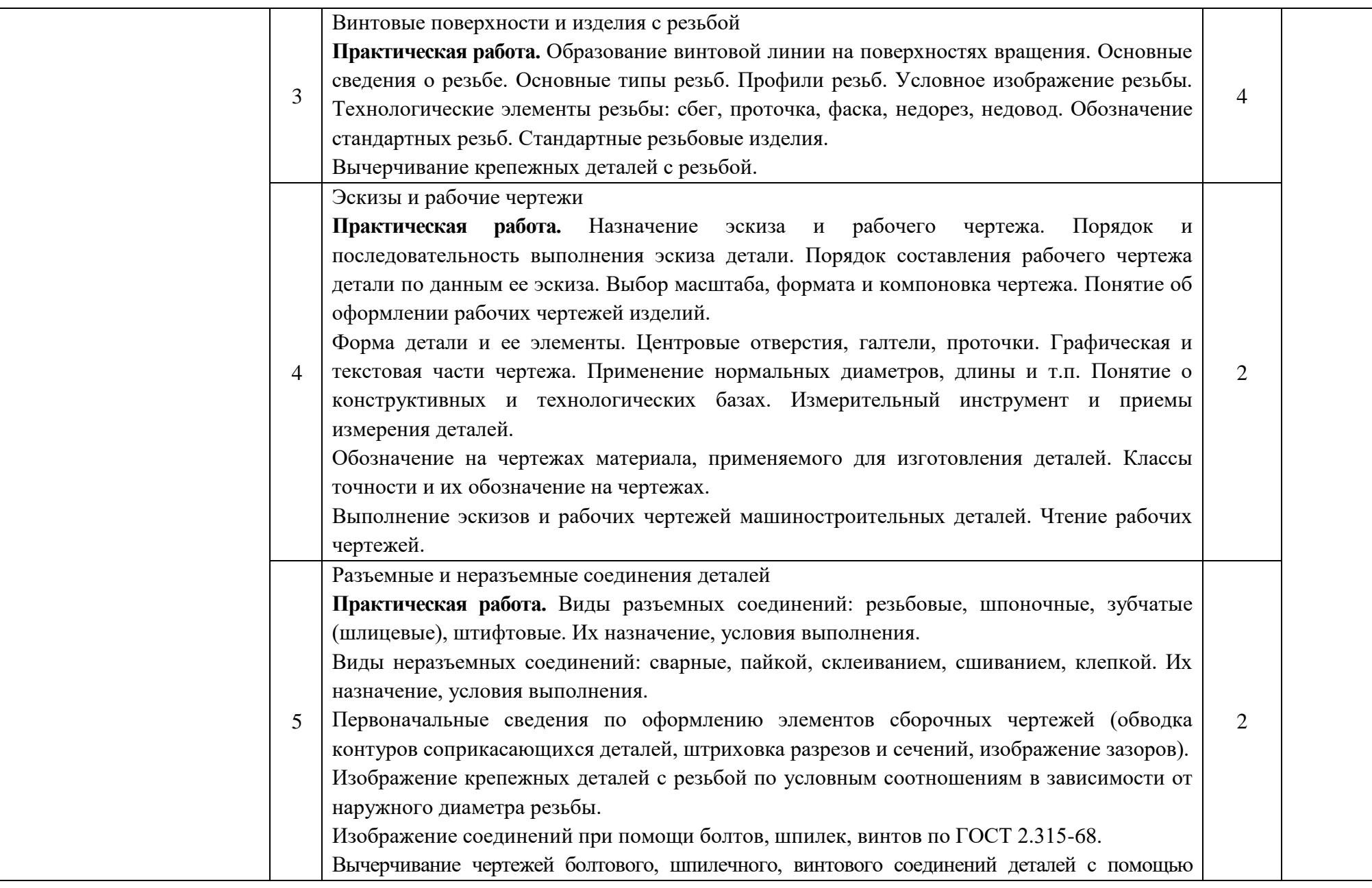

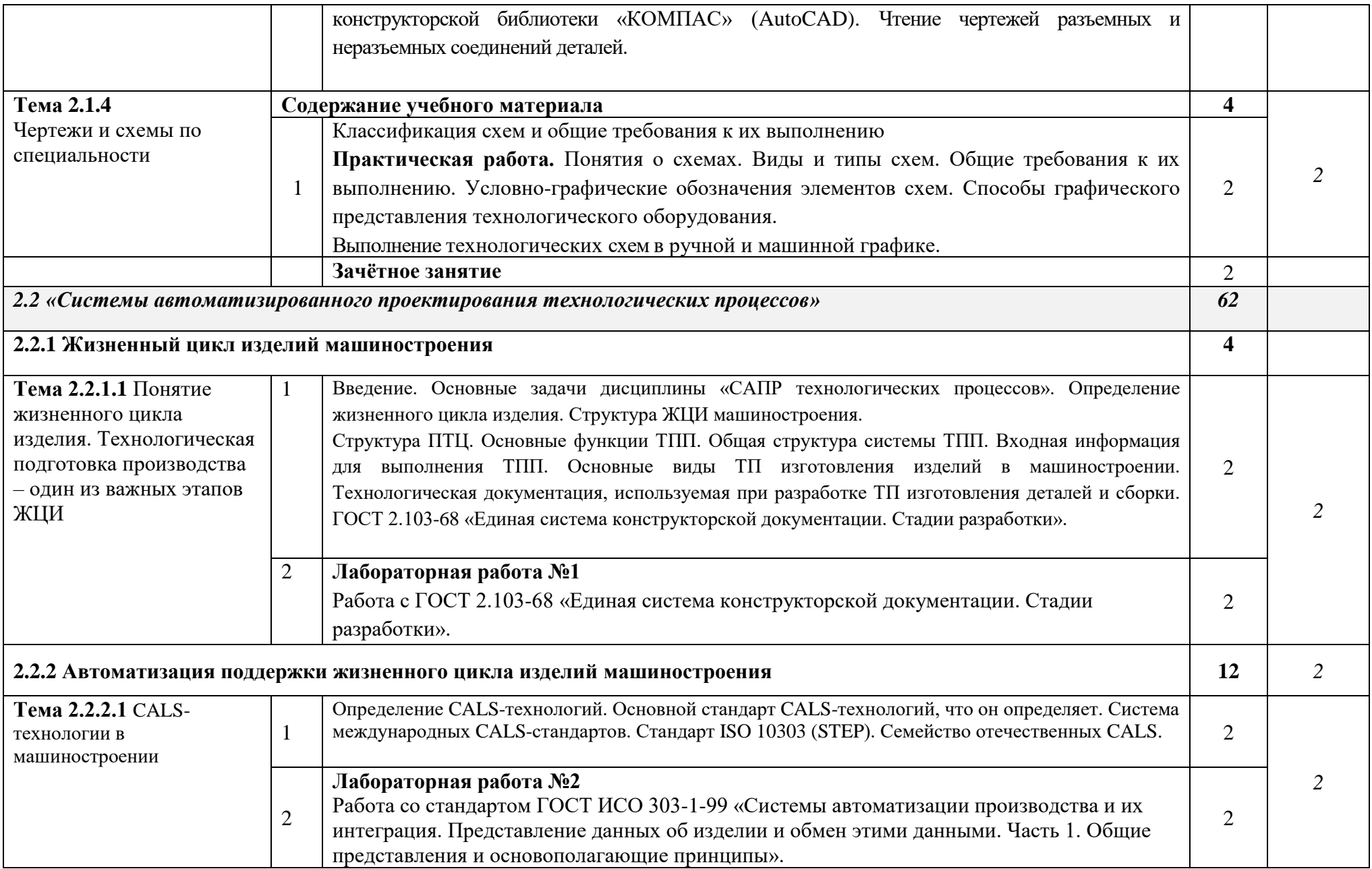

![](_page_21_Picture_208.jpeg)

![](_page_22_Picture_235.jpeg)

![](_page_23_Picture_243.jpeg)

![](_page_24_Picture_229.jpeg)

![](_page_25_Picture_282.jpeg)

![](_page_26_Picture_270.jpeg)

![](_page_27_Picture_219.jpeg)

![](_page_28_Picture_185.jpeg)

![](_page_29_Picture_183.jpeg)

![](_page_30_Picture_14.jpeg)

# **4. УСЛОВИЯ РЕАЛИЗАЦИИ ПРОГРАММЫ**

# **4.1. Требования к минимальному материально-техническому обеспечению**

Реализация программы модуля предполагает наличие лабораторий бесконтактной оцифровки, мастерских участка аддитивных установок.

## **Оборудование лаборатории бесконтактной оцифровки:**

- посадочные места обучающихся (по количеству обучающихся);

− рабочее место преподавателя;

− системы бесконтактной оцифровки;

- − комплект нормативно-технической документации;
- − комплект учебно-методической документации.

### **Технические средства обучения:**

Мультимедийное оборудование (компьютер, проектор, интерактивная доска, планшет), лицензионное программное обеспечение

### **Оборудование участка аддитивных технологий:**

- посадочные места обучающихся (по количеству обучающихся);

− рабочее место преподавателя;

− системы 3d сканирования;

− системы 3d печати;

Реализация профессионального модуля предполагает обязательную производственную практику, которую рекомендуется проводить концентрированно в специально выделенный период.

### **Технические средства обучения:**

Мультимедийное оборудование (компьютер, проектор, интерактивная доска, планшет), лицензионное программное обеспечение

## **4.2. Информационное обеспечение обучения**

# **Перечень рекомендуемых учебных изданий, Интернет-ресурсов, дополнительной литературы**

### Основные источники литературы

1. Валетов В.А. Аддитивные технологии (состояние, перспективы): учеб. пособие/ В.А. Валетов. – СПб.: СПбГУ ИТМО, 2015. – 63 с.

2. Баннинг Гарретт, Томас Кемпбелл, Скайлар Тиббитс. Программируемый мир. В МИРЕ НАУКИ [01] январь 2015. – С.68-75. 5. А.В. Дуб. Технологии на вырост. ВМН, спецвыпуск – 2015. – С. 84-91

3. Конструирование изделий в системе Pro/ENGINEER WildFire 4: учеб. пособие / А.В. Аборкин, А.И. Елкин, А.В. Жданов, А.Б. Иванченко; под. ред. В.В. Морозова; Владим. гос. ун-т имени Александра Григорьевича и Николая Григорьевича Столетовых. – Владимир: Изд-во ВлГУ, 2012. – 140с.

4. Основы аддитивных технологий высокого разрешения: учеб. пособие /Шишковский И.Б. СПб. Изд-во Питер, 2015. 348 с

5. Лысыч М. Н., Шабанов М. Л., Жадобкина В. В. Современные системы 3D сканирования // Молодой ученый. — 2014. — №20. — С. 167-171.

6. Аддитивные технологии в машиностроении [Текст]: учеб.пособие для вузов по направлению подготовки магистров «Технологические машины и оборудование» / М. А. Зленко, А. А. Попович, И. Н. Мутылина. – Санкт-Петербургский государственный политехнический университет, 2013. – 183 с.

### **Электронные ресурсы**

1. 3D-сканирование в интересах 3D-моделирования [Электронный ресурс] / URL:<http://www.comprice.ru/articles/detail.php?ID=40134>

2. Обзор производителей оптических измерительных систем и их продукции: часть I [Электронный ресурс] / URL: [http://mastermodel.ru/articles/obzor-proizvoditeley-opticheskih-izmeritelnyh](http://mastermodel.ru/articles/obzor-proizvoditeley-opticheskih-izmeritelnyh-sistem-i-ih-produkcii-chast-i)[sistem-i-ih-produkcii-chast-i](http://mastermodel.ru/articles/obzor-proizvoditeley-opticheskih-izmeritelnyh-sistem-i-ih-produkcii-chast-i)

3. Мобильные координатно-измерительные машины серии FARO Edge Arm [Электронный ресурс] / URL: <http://www.tesis.com.ru/equip/kimfaro/edge.php>

4. TESA MICRO-HITE 3D [Электронный ресурс] / URL: <http://www.soyuzcom.ru/index.php?page=catalog&tid=100035>

### Дополнительные источники литературы:

1. Фомин, Б. Rhinoceros 3D моделирование [Текст] / Пер. с англ. – М.: Издательство «Слово», 2005. – 290 с.

2. Добринский, Е. С. Быстрое прототипирование: идеи, технологии, изделия [Текст]/ Е. С. Добринский // Полимерные материалы. – 2011. – №9. – 148 с.

3. Казмирчук К., Довбыш В. Аддитивные технологии в российской промышленности [Электронный ресурс]. – Режим доступа: http://konstruktor.net/podrobnee-det/additivnye-texnologii-vrossijskojpromyshlennosti.html, свободный. Загл. с экрана

# **5. КОНТРОЛЬ И ОЦЕНКА РЕЗУЛЬТАТОВ ОСВОЕНИЯ ПРОГРАММЫ**

Контроль и оценка результатов освоения учебной программы осуществляется преподавателем в процессе проведения практических занятий и лабораторных работ, а также выполнения слушателями индивидуальных заданий.

![](_page_34_Picture_220.jpeg)

![](_page_35_Picture_230.jpeg)

![](_page_36_Picture_385.jpeg)

![](_page_37_Picture_215.jpeg)

![](_page_38_Picture_332.jpeg)

![](_page_39_Picture_272.jpeg)

![](_page_40_Picture_262.jpeg)

![](_page_41_Picture_419.jpeg)

![](_page_42_Picture_337.jpeg)

42

**.** 

.